#### PREFACE

I am placing this code and documentation in the public domain in the hopes that others may find it useful. You are free to use, modify and distribute it as you see fit. This code is provided on an as-is basis; I have tested much of it but it is not guaranteed to be bug-free. If you find errors or have suggestions for improvement, you can send them to me if you'd like.

Sharon F. Dooley January 2, 1992 CompuServe ID 70740,2330

PAL and PARADOX are trademarks of Borland. Visual Basic is a trademark of Microsoft.

#### A VISUAL BASIC -- PARADOX ENGINE INTERFACE

#### **Introduction**

This Visual Basic interface to the Paradox Engine insulates the VB programmer from some of the quirks of the Paradox Engine as well as from some of the differences between VB and a C DLL. It also permits the VB programmer to work with VB's native data types while simultaneously allowing the Paradox user or PAL (Paradox Application Language) programmer to work with the native Paradox data types. For example, VB has a wealth of date manipulation functions that want the VB date-serial date format. The PAL date functions naturally expect a Paradox date format. The interface layer translates to and from the database format as data is retrieved from or stored in a Paradox table. The separate interface layer also provides a measure of independence from the particular DBMS.

VB programmers can access the engine by calling a set of functions which parallel the engine's C functions. For convenience, these routines have the same name as the engine functions with the prefix VB. For example, VBPXGetShort calls the engine's PXGetShort.

This document assumes that the reader has a working knowledge of the engine functions, Paradox database constructs, and Visual Basic. It also assumes that user of the package will be moderately curious and willing to look at the supplied code if the documentation isn't clear.

This package contains two files in addition to this documentation. The first, VBPXGLOB.TXT, contains declarations of global constants that the VB programmer can use. These global constants include TypeDefs for the various objects the engine uses: handles, buffers, etc., mnemonics for the engine's error codes, and some of the 'words' used by engine functions such as SEARCHFIRST, SEARCHNEXT. The interface layer assumes these definitions are global. If you do not want to use them, add them to the module that contains VBPXENG.TXT. If you also want to use them, add them to your global module. The second file is VBPXENG.TXT. This file contains a few constants used only by the VBPX... routines, the declarations for the Paradox Engine DLL, and the VBPX... functions. Note that this is a TEXT file. To use it in your VB application, you should create a new module file. Next, use the load text option from the code menu to place this text into the file. Like their Engine counterparts, the VBPX... routines all return an integer containing a Paradox status code. Your programs should always test this and handle the error if there is one. I have included a function that puts up a message box with the error message text. You will probably find this useful for debugging.

The following sections list the VBPX... functions together with their arguments. For convenience, I have organized them into the categories used in the Paradox Engine documentation. If the function simply calls a Paradox function, only the name of that function is given. In this case, the VB function simply passes the arguments along to the engine. You can read the description of the function in the Engine documentation. If the function transforms data or is different in some way from the Engine function that it calls, there is a brief description of the differences.

#### **INITIALIZATION AND FINALIZATION FUNCTIONS**

Function VBPXExit() As Integer Invokes PXExit. Function VBPXGetDefaults (swapSize As Integer, maxTables As Integer, maxRecBufs As Integer, maxLocks As Integer, maxFiles As Integer, sortOrder As String) As Integer Invokes PXGetDefaults Function VBPXNetInit (netNamePath As String, netType As Integer, UserName As String) As Integer Invokes PXNetInit; not generally used in Windows Function VBPXSave () As Integer Invokes PXSave Function VBPXSetDefaults (bufSize As Integer, maxTables As Integer, maxRecBufs As Integer, maxLocks As Integer, maxFiles As Integer, sortOrder As String) As Integer Invokes PXSetDefaults; note that there are defined constants for sort order in VBPXGLOB.TXT. This may not be useful because you need to run the engine configuration program to tell Windows what your maxima are, but the engine documentation is unclear, so here it is. Function VBPXWinInit (ClientName As String, ShareMode As Integer) As Integer Invokes PXWinInit **TABLE FUNCTIONS** Function VBPXTblAdd (srcTableName As String, destTableName As String) As Integer Invokes PXTblAdd Function VBPXTblClose (table As TABLEHANDLE) As Integer Invokes PXTblClose Function VBPXTblCopy (srcTableName As String, destTableName As String) As Integer Invokes PXTblCopy Function VBPXTblCreate (TableName As String, NumFields As Integer, Fields() As String, Types() As String) As Integer Fields and Types are simple VB String arrays of NumFields entries. This routine handles all the conversion of these arrays into the Engine's required array of pointers to character. Invokes PXTblCreate. Function VBPXTblDelete (TableName As String) As Integer Invokes PXTblDelete Function VBPXTblEmpty (TableName As String) As Integer Invokes PXTblEmpty Function VBPXTblMaxSize (maxTblSize As Integer) As Integer Invokes PXTblMaxSize Function VBPXTblName (table As TABLEHANDLE, TableName As String) As Integer Returns the table name as a VB String Function VBPXTblOpen (TableName As String, table As TABLEHANDLE, indexId As Integer, saveEveryChange As Integer) As Integer Invokes PXTblOpen. Remember that Paradox uses 1 for TRUE, so use a constant 1 for saveEveryChange if you want it, otherwise use a zero.

Function VBPXTblRename (srcTableName As String, destTableName As String) As Integer Invokes PXTblRename

### **RECORD FUNCTIONS**

Function VBPXRecAppend (table As TABLEHANDLE, Record As RECORDHANDLE) As Integer Invokes PXRecAppend Function VBPXRecBufClose (Record As RECORDHANDLE) As Integer Invokes PxRecBufClose Function VBPXRecBufCopy (SrcRecord As RECORDHANDLE, DestRecord As RECORDHANDLE) As Integer Invokes PXRecBufCopy Function VBPXRecBufEmpty (Record As RECORDHANDLE) As Integer Invokes PXRecBufEmpty Function VBPXRecBufOpen (table As TABLEHANDLE, Record As RECORDHANDLE) As Integer Invokes PXRecBufOpen Function VBPXRecDelete (table As TABLEHANDLE) As Integer Invokes PXRecDelete Function VBPXRecFirst (table As TABLEHANDLE) As Integer Invokes PXRecFirst Function VBPXRecGet (table As TABLEHANDLE, Record As RECORDHANDLE) As Integer Invokes PXRecGet Function VBPXRecGoto (table As TABLEHANDLE, Record As RECORDHANDLE) As Integer Invokes PXRecGoTo Function VBPXRecInsert (table As TABLEHANDLE, Record As RECORDHANDLE) As Integer Invokes PXRecInsert Function VBPXRecLast (table As TABLEHANDLE) As Integer Invokes PXRecLast Function VBPXRecNext (table As TABLEHANDLE) As Integer Invokes PXRecNext Function VBPXRecNum (table As TABLEHANDLE, RNum As RECORDNUMBER) As Integer Invokes PXRecNum Function VBPXRecPrev (table As TABLEHANDLE) As Integer Invokes PXRecPrev Function VBPXRecUpdate (table As TABLEHANDLE, Record As RECORDHANDLE) As Integer Invokes PXRecUpdate

### **FIELD FUNCTIONS**

Function VBPXFldBlank (Record As RECORDHANDLE, Field As FIELDHANDLE) As Integer Unlike the engine function, which places the truth value of the blank comparison in a separate variable, this function returns TRUE (-1) if field is blank, 0 if field is not blank, error code otherwise. It invokes PXFldBlank.

Function VBPXFldHandle (table As TABLEHANDLE, fldName As String, Field As FIELDHANDLE) As Integer

Invokes PXFldHandle

Function VBPXFldName (table As TABLEHANDLE, Field As FIELDHANDLE, fldName As String) As Integer Invokes PXFldName Function VBPXFldType (table As TABLEHANDLE, Field As FIELDHANDLE, fldType As String) As Integer Calls PXFldType and places a VB String in fldType Function VBPXGetAlpha (Record As RECORDHANDLE, Field As FIELDHANDLE, dest As String) As Integer If the PXGetAlpha call is successful, strips the null terminator and returns a true VB string in dest. Function VBPXGetCurrency (Record As RECORDHANDLE, Field As FIELDHANDLE, Value As Currency) As Integer Converts a Paradox Double to a VB Currency Function VBPXGetDate (Record As RECORDHANDLE, Field As FIELDHANDLE, dateval As Double) Gets a Paradox date and converts it to a VB Date Serial Function VBPXGetDoub (Record As RECORDHANDLE, Field As FIELDHANDLE, Value As Double) As Integer Invokes PXGetDoub Function VBPXGetLong (Record As RECORDHANDLE, Field As FIELDHANDLE, Value As Long) As Integer Invokes PXGetLong Function VBPXGetShort (Record As RECORDHANDLE, Field As FIELDHANDLE, Value As Integer) As Integer Invokes PXGetShort Function VBPXPutAlpha (Record As RECORDHANDLE, Field As FIELDHANDLE, Value As String) As Integer Invokes PXPutAlpha Function VBPXPutBlank (Record As RECORDHANDLE, Field As FIELDHANDLE) As Integer Invokes PXPutBlank Function VBPXPutCurrency (Record As RECORDHANDLE, Field As FIELDHANDLE, Value As Currency) As Integer Converts a VB Currency variable to a double and puts it into the record buffer with PXPutDoub Function VBPXPutDate (Record As RECORDHANDLE, Field As FIELDHANDLE, dateval As Double) As Integer converts a VB date serial to a Paradox Date field and puts it into the record buffer with PXPutDate Function VBPXPutDoub (Record As RECORDHANDLE, Field As FIELDHANDLE, Value As Double) As Integer Invokes PXPutDoub Function VBPXPutLong (Record As RECORDHANDLE, Field As FIELDHANDLE, Value As Long) As Integer Invokes PXPutLong

Function VBPXPutShort (Record As RECORDHANDLE, Field As FIELDHANDLE, Value As Integer) As Integer Invokes PXPutShort

## **KEY AND INDEX FUNCTIONS**

Function VBPXKeyAdd (tblName As String, nflds As Integer, Fields() As FIELDHANDLE, IndexType As Integer) As Integer Invokes PXKeyAdd. Constants for IndexType are defined in VBPXGLOB. Function VBPXKeyDrop (tblName As String, indexId As Integer) As Integer Invokes PXKeyDrop

## **SEARCH FUNCTIONS**

Function VBPXSrchFld (table As TABLEHANDLE, Record As RECORDHANDLE, Field As FIELDHANDLE, SearchMode As Integer) As Integer Invokes PXSrchFld. Constants for SearchMode are defined in VBPXGLOB. Function VBPXSrchKey (table As TABLEHANDLE, Record As RECORDHANDLE, nflds As Integer, SearchMode As Integer) As Integer

Invokes PXSrchKey. Constants for SearchMode are defined in VBPXGLOB.

# **PASSWORD/SECURITY FUNCTIONS**

Function VBPXPswAdd (Password As String) As Integer Invokes PXPswAdd. Function VBPXPswDel (Password As String) As Integer Invokes PXPswDel. Function VBPXTblDecrypt (TableName As String) As Integer Invokes PXTblDecrypt. Function VBPXTblEncrypt (TableName As String, Password As String) As Integer Invokes PXTblEncrypt Function VBPXTblProtected (TableName As String) As Integer Invokes PXTblProtected and returns TRUE if table is protected, FALSE if not,

# **INFORMATION FUNCTIONS**

otherwise, it returns an error code

Function VBPXKeyNFlds (table As TABLEHANDLE, nKeyFlds As Integer) As Integer Invokes PXKeyNFlds

Function VBPXRecNFlds (table As TABLEHANDLE, nflds As Integer) As Integer Invokes PXRecNFlds

- Function VBPXTblExist (TableName As String) As Integer Invokes PXTblExist and returns TRUE if table exists, FALSE if table doesn't exist, otherwise, a Paradox Error Code
- Function VBPXTblNRecs (table As TABLEHANDLE, NRecs As RECORDNUMBER) As Integer Invokes PXTblNRecs

#### **NETWORK/CONCURRENCY FUNCTIONS**

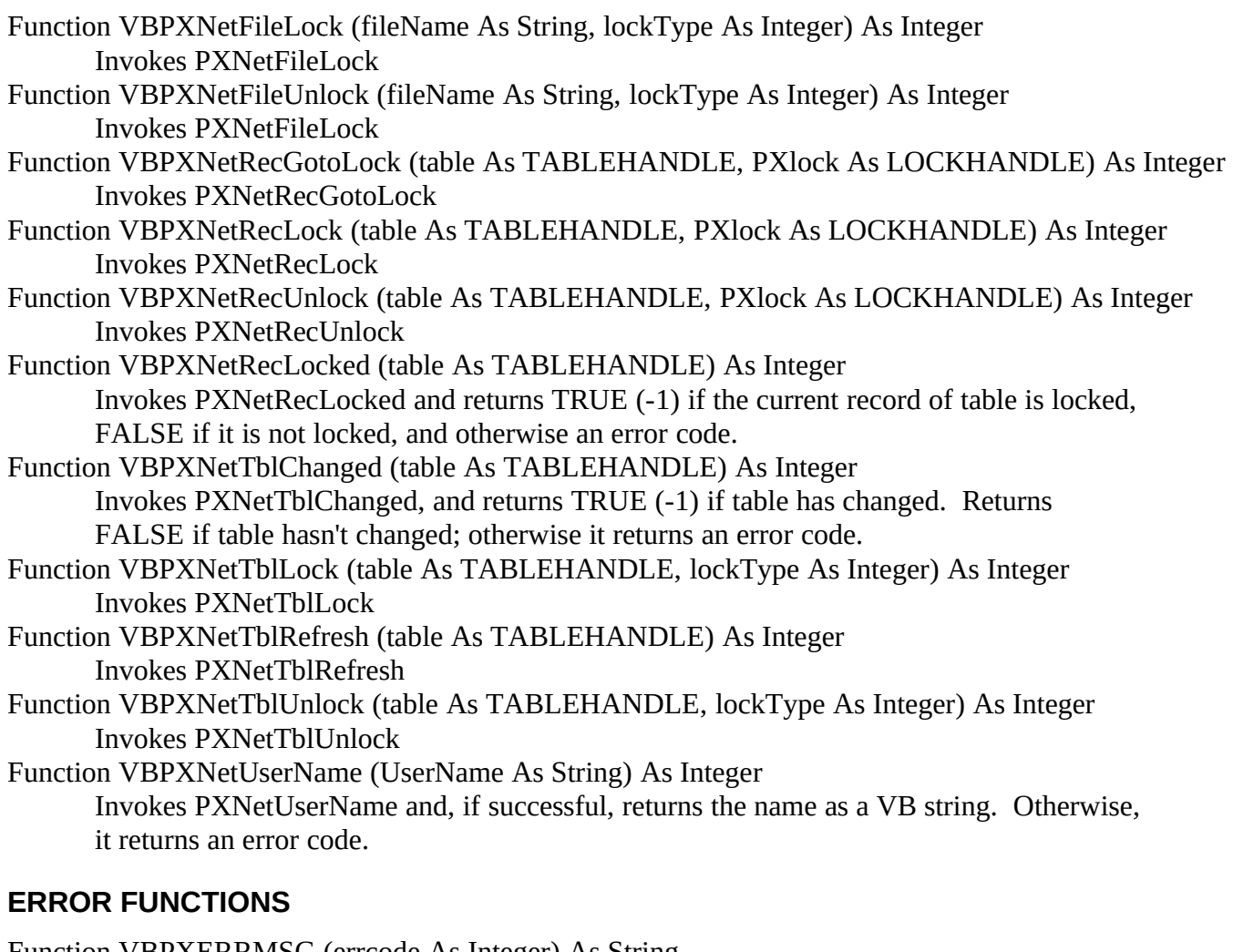

Function VBPXERRMSG (errcode As Integer) As String Calls PXErrMsg and returns the text for a Paradox Error code as a VB string Function VBPXNetErrUser (UserName As String) As Integer Calls PXNetErrUser and returns the user name as a VB string.

Function showPDOXError (errcode As Integer) As Integer puts up a message box with the stop icon and the text of the error. Program stops after you click ok on the msg box so you can explore with the debugger, then, if you continue, it calls VBPXExit so you can get out cleanly.

### **BLANK FIELD FUNCTIONS**

Sub BLANKSHORT (X As Integer) Places a Paradox Short Blank in X Sub BLANKDATE (X As Double) Places a Paradox Blank Date in X Sub BLANKLONG (X As Long) Places a Paradox Blank Long in X

Note: VBISBLANK... Functions return a VB TRUE if the the field is blank otherwise they return a VB FALSE

Function VBISBLANKSHORT (X As Integer) As Integer Function VBISBLANKLONG (X As Long) As Integer Function VBISBLANKDOUBLE (X As Double) As Integer Function VBISBLANKDATE (X As Double) As Integer

See also VBPXFldBlank, VBPXPutBlank